## **Photoshop Free Download Old Version [UPDATED]**

Cracking Adobe Photoshop is a bit more involved, but it can be done. First, you'll need to download a program called a keygen. This is a program that will generate a valid serial number for you, so that you can activate the full version of the software without having to pay for it. After the keygen is downloaded, run it and generate a valid serial number. Then, launch Adobe Photoshop and enter the serial number. You should now have a fully functional version of the software. Just remember, cracking software is illegal and punishable by law, so use it at your own risk.

[CLICK HERE](http://find24hs.com/ZG93bmxvYWR8RWgxWVRNNWRYeDhNVFkzTWpVNU1qVTNOSHg4TWpVNU1IeDhLRTBwSUZkdmNtUndjbVZ6Y3lCYldFMU1VbEJESUZZeUlGQkVSbDA/tinier/UGhvdG9zaG9wIENDIDIwMTgUGh/flimsy.harding/hymns.kilogramme.gannets/oshforms/)

As the target audiences of social media and news publications continue to shift, the newsroom visual elements are changing with them. As the pace of change picks up, news organizations are looking to harness new technologies to speed production and cut costs. In a previous edition, we looked at how Photoshop CC's Text tool has changed in the last decade. We'll take a look at how the tool has changed in the seven years since then and open the way to a future of video creation. **Tags**, a shared feature with Photoshop and Illustrator, now lets you work with albums. On the left-hand side of the screen, select the **Albums** panel, and you'll have the option to remove or move albums. You can also tag albums. An added bonus for this version is that you can tag through other applications. Similarly, the **Favorites** panel now gives you the option to remove folders from the list as well as tag them. Remember to click the default icon on top of the panel to collapse the panel. The Filter Gallery, Lens Blur, and Rich Text Editors are all useful for those who want to use Photoshop to make effects, and it shouldn't really require a tutorial to figure out what they can do. The program is also compatible with the latest version of Apple's Mac operating system. It's the first major Mac software release since the Mac OS X Mavericks launch a few months back, so there should be fewer compatibility problems than there were with the Snow Leopard launch.

## **Photoshop CC 2018Hacked Hacked For Windows 64 Bits 2023**

What It Does: As the final step in your new photo, in the Layers panel under the New Layer dialogue box, choose the small icon of a camera lens. The Lens Blur function will automatically blur the background of your photo. The vertical range is controllable as well as the radius. This can help in a situation where the object's background is a different color than the foreground. You can also play with the settings in the box by moving them up, down, to the left, or right. Play with the settings until the outcome that you like. I suggest using Photoshop's Filter – Blur – Lens Blur in the Shapes and Lights menu. This is a great way to make your background look more interesting and make your picture come to life. **What It Does:**This particular creation is a little more difficult to do, but it is also very rewarding. Inside the Layers panel, click on the Mixer tab on the right side. You will see an orange box that says Colorize. This box is where you can change the color that is used for your transparency. Click on the box and the color will change. You can choose black and white or shades of gray to create a sepia color. Below the box, you can choose your Blend Mode. There are several different blend modes for you to choose from depending on what you would like your transparency effect to appear as. One blend mode for example is Color Burn to have your image be transparent and orange to show what is behind the image. I suggest you open the Adobe website to get more information on blend modes. While in the Blend Mode box, you can also change any effects that you would like to add to your image. In the end, you can preview the blend mode, and if there are not any errors, you can apply it to your picture. This particular blend mode gives the appearance of a sepia tint. It is not blue like Photoshop's default sepia tone. To change the Blend Mode in Photoshop, hold down the Command key and click on the down arrow button below the Blend Mode box. Choose one of the Blend Modes and then click OK. To change the blend mode back to color or sepia, hold the Command key and click on the up arrow in the same blend mode box. e3d0a04c9c

## **Download Photoshop CC 2018Activation Key For Mac and Windows 2023**

The process behind the design work is nothing but a great passion of the design profession. It takes a lot of time and persistent efforts to get the desired output in a project. Photoshop is one of the best programs to design, and it is also one of the most common applications which everyone knows. To make much faster, there are some shortcuts that are used to boost a speed of the process. As a designer, it is your responsibility to get the results and send them to the concerned. In the initial steps, it may be a tricky job to get everything right, because the design industry is always changing. To enhance the speed of the process, a designer can do much of the work and test it. This will not only help you improve your work but will also give you a great chance to see your work that you have tested. There are several other ways to refine your work instead of waiting for its approval. The biggest feature in Photoshop though, is the productivity increase that it brings to all photographers. The speed in which images can be photographed and monitored and tweaked, alone makes this a strong addition to the software. Photoshop is now available for Apple's Macbook and MacBook Air, which are ideal for photographers and graphic designers alike. Photoshop is the best and most used image editing software. It is the best tool for the photographer as well as the graphic designer. Adobe just announced their plan to move into the tablet computer world. The company knows that if consumers are to buy tablets it needs a great application. It's almost perfect.

adobe photoshop 7.0 setup old version free download photoshop software free download old version download photoshop 2021 neural filters adobe photoshop fix old version download how to download an old version of photoshop adobe photoshop 7.0 download old version old photo filter photoshop download how to download old versions of photoshop lightroom photoshop old version download adobe photoshop lightroom free download old version

Channels are a useful feature in Photoshop. These allow you to redraw or recolor any layer by applying a new color or gradient to that layer, which is useful for color correction or adding effects after the fact. Layers are very important when it comes to working with Photoshop, and since layers are the building blocks of editing, the added features in Photoshop are worth mentioning.

Adobe used filters for the most part to add effects to images. However, just in case you didn't have an effect you were able to create and/or tweak, Photoshop also allows you to create filters. Adobe layers allow you to add an image to the document and then apply filters to it. Photoshop supports multiple filters for different additive effects. A few popular filters are Picture Transfer, X-Ray, Adjustment, Cartoon, Vintage, Lens Correction, Tilt Shift, Posterize, and much more. Brushes can be very precise. The fine lines on the pens allow you to create patterns and adjust brush settings. Deep and shallow blending will change the texture and smoothness of the image. The pen tool can do just about anything. You can create a leader, which is a narrow line that acts like a cursor, allowing you to edit an area like a pencil in pencil drawing. You can also create vectors and mask with the pen. Roughen can be added to layer trains with the dialog brush tool. Pen tools and brushes are also useful for drawing. Lighten the or darken the lines inside the brush to create a pen stroke. Skew is represented by the arrow icon next to the pen tool. The skew tool can align the path with a specific direction, which lets you make specific details turn. This is useful for characters, for example. Eraser is also a useful tool, and it's represented by the Eraser icon. You can erase specific areas of the

image and change its colors or erase the image.

Adobe also announced a new edition of Photoshop, with new and exciting features. Recently included in digital imaging and editing, this new version adds a range of new expressive features to work across the entire creative workflow. With Photoshop, Photoshop Creative Cloud, and Photoshop Elements 2020, and in addition to the new product, Adobe released some exciting new features such as Adjustment Layers and a new Spring clean tool, Animatable Smart Objects, a first for Photoshop, and the ability to create Photorealistic designs with one click. With Lightroom, Adobe has rebuilt the Lightroom manager, with support for modern design languages, including developing a new look for the slide ruler. Lightroom also offers a shared workspace experience, with inter-relational image viewing and editing, and the ability to mark up and annotate images. In 2019, Adobe released an update to Photoshop and Lightroom CC 2019, along with the next generation of image editing and retouching that included features such as a new post-production workspace design, modern manipulation tools, new healing functionalities, a new video editor, and more. Great Graphics are a result of well designed logos and print-ready designs. The process of designing a logo in Photoshop can be a tiresome and tedious task. If you have a stock logo or a standard design, the task becomes even more time consuming. To make this process easier, I have tried to include the top ten best free Photoshop plugins to design logos which has many features in it. Unlike traditional logo design freebies, these plugins are mostly affordable. The use of these plugins has also made the process of designing a logo easy and affordable. An infographic designer can design infographics in Adobe Illustrator and then import them into Adobe Photoshop, where the desired tweaks are made to match the colour theme, font and other visual elements. Adobe InDesign provides a number of advanced tools and features that are beyond the scope of this article. More details on InDesign can be found at our blog: Design Tutorials – How To Create an Infographic in Adobe InDesign.

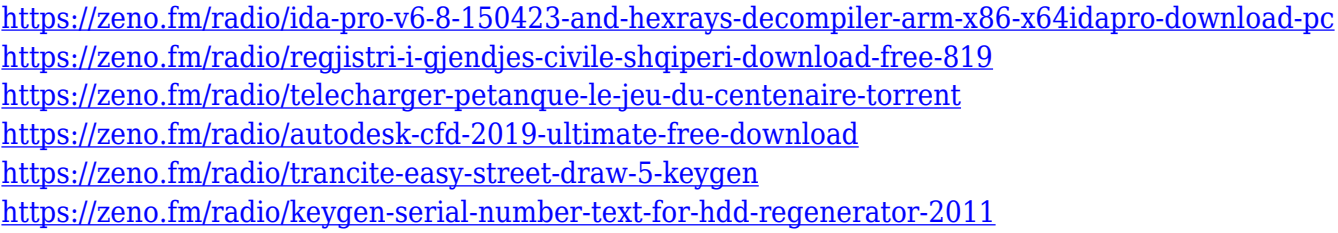

RAW images are used to convert the analog world into the digital files. The analog world is like a darkroom, that is how you can focus on producing the perfect photo. But in the digital world, you must have a strong editing tool such as Adobe Photoshop to improve the image, so it can be converted into a smaller file for uploading it to social media sites or to post it on a college or a newspaper. The best way to start a photo editing session is by creating a cool, cohesive visual collage. Use your software to combine photographs or images from different sources, or use an online service that will actually merge the images to become one. Check out our Online collage maker or photopaper for more inspiration. You can even get familiar with the tool before you start, by checking out our photo collage maker classes. Photoshop has become a multimillion dollar business for the computer professionals and manufacturers behind it. It's the only software that gives you access to a massive market of the software users. Photoshop can even let you use a different type of storage media (such as a memory card or a hard drive), which gives you more editing space, depending on your storage needs. The biggest advantage of the RAW file is its resolution. This implies that when you tweak the image in Photoshop, with a zooming tool, you can zoom in and out of the image so that you can get a better view on it. If you tried this in the default

graph paper, you will be confused. With Photoshop, you can remove the black borders and show it with greater clarity.

<https://thetraditionaltoyboxcompany.com/wp-content/uploads/2023/01/flones.pdf> <https://www.castingventuno.it/wp-content/uploads/2023/01/schbea.pdf> http://med-smi.com/

<https://www.fashionservicenetwork.com/wp-content/uploads/2023/01/sanmae.pdf>

[https://fotofables.com/wp-content/uploads/2023/01/Adobe\\_Photoshop\\_2021\\_Version\\_2241\\_\\_Downloa](https://fotofables.com/wp-content/uploads/2023/01/Adobe_Photoshop_2021_Version_2241__Download_free_Activation_Code_Hacked_WIN__MAC_2023.pdf) [d\\_free\\_Activation\\_Code\\_Hacked\\_WIN\\_\\_MAC\\_2023.pdf](https://fotofables.com/wp-content/uploads/2023/01/Adobe_Photoshop_2021_Version_2241__Download_free_Activation_Code_Hacked_WIN__MAC_2023.pdf)

[https://jasaborsumurjakarta.com/download-free-adobe-photoshop-2021-version-22-2-product-key-ma](https://jasaborsumurjakarta.com/download-free-adobe-photoshop-2021-version-22-2-product-key-mac-win-2022) [c-win-2022](https://jasaborsumurjakarta.com/download-free-adobe-photoshop-2021-version-22-2-product-key-mac-win-2022)

[http://le-jas-de-joucas.fr/en/photoshop-2022-version-23-0-1-download-free-license-code-keygen-serial](http://le-jas-de-joucas.fr/en/photoshop-2022-version-23-0-1-download-free-license-code-keygen-serial-key-for-windows-2023/)[key-for-windows-2023/](http://le-jas-de-joucas.fr/en/photoshop-2022-version-23-0-1-download-free-license-code-keygen-serial-key-for-windows-2023/)

<https://fajas.club/2023/01/02/download-photoshop-cs3-mac-free-full-version-link/>

[https://blackownedclt.com/wp-content/uploads/2023/01/Photoshop\\_2022\\_Version\\_2341.pdf](https://blackownedclt.com/wp-content/uploads/2023/01/Photoshop_2022_Version_2341.pdf)

<https://the-chef.co/photoshop-2021-version-22-0-0-free-registration-code-lifetime-patch-2023/>

<https://post-property.com/property/diamond-fonts-free-download-for-photoshop-upd.html>

<https://awaazsachki.com/2023/01/download-photoshop-cc-2021-full-version-bagas31-work/>

[https://warshah.org/wp-content/uploads/2023/01/Download-Photoshop-CS3-Crack-Windows-1011-lAt](https://warshah.org/wp-content/uploads/2023/01/Download-Photoshop-CS3-Crack-Windows-1011-lAtest-release-2022.pdf) [est-release-2022.pdf](https://warshah.org/wp-content/uploads/2023/01/Download-Photoshop-CS3-Crack-Windows-1011-lAtest-release-2022.pdf)

[https://naturalwoodworkers.net/2023/01/photoshop-2021-version-22-3-download-serial-number-full-t](https://naturalwoodworkers.net/2023/01/photoshop-2021-version-22-3-download-serial-number-full-torrent-torrent-x32-64-2022/) [orrent-torrent-x32-64-2022/](https://naturalwoodworkers.net/2023/01/photoshop-2021-version-22-3-download-serial-number-full-torrent-torrent-x32-64-2022/)

<https://www.holidaysincornwall.com/wp-content/uploads/2023/01/okatkama.pdf>

<https://lavavajillasportatiles.com/wp-content/uploads/2023/01/herrnail.pdf>

[http://tutmagazine.net/ui-gradient-photoshop-download-\\_verified\\_/](http://tutmagazine.net/ui-gradient-photoshop-download-_verified_/)

<http://goldenblogging.com/wp-content/uploads/2023/01/parnwero.pdf>

[http://turismoaccesiblepr.org/wp-content/uploads/2023/01/How-To-Download-Images-For-Photoshop-](http://turismoaccesiblepr.org/wp-content/uploads/2023/01/How-To-Download-Images-For-Photoshop-UPD.pdf)[UPD.pdf](http://turismoaccesiblepr.org/wp-content/uploads/2023/01/How-To-Download-Images-For-Photoshop-UPD.pdf)

<https://awaazsachki.com/wp-content/uploads/araijymm.pdf>

[https://blackownedclt.com/wp-content/uploads/2023/01/Adobe\\_Photoshop\\_2021\\_Version\\_225.pdf](https://blackownedclt.com/wp-content/uploads/2023/01/Adobe_Photoshop_2021_Version_225.pdf) [https://seo-focus.com/adobe-photoshop-cc-2019-download-free-free-license-key-free-registration-code](https://seo-focus.com/adobe-photoshop-cc-2019-download-free-free-license-key-free-registration-code-mac-win-x32-64-2022/) [-mac-win-x32-64-2022/](https://seo-focus.com/adobe-photoshop-cc-2019-download-free-free-license-key-free-registration-code-mac-win-x32-64-2022/)

<https://pieseutilajeagricole.com/wp-content/uploads/2023/01/oaklilyn.pdf>

<http://gjurmet.com/en/download-fonts-photoshop-ipad-hot/>

<http://mitnurulamalparang.com/adobe-photoshop-cc-2018-download-free-with-keygen-3264bit-2023/> <https://randys.us/wp-content/uploads/2023/01/clifmar.pdf>

<http://www.abc-skincare.com/photoshop-2021-version-22-4-3-download-with-key-for-pc-x32-64-2023/> [http://capabiliaexpertshub.com/adobe-photoshop-cc-2015-version-17-download-free-patch-with-serial](http://capabiliaexpertshub.com/adobe-photoshop-cc-2015-version-17-download-free-patch-with-serial-key-win-mac-final-version-2022/) [-key-win-mac-final-version-2022/](http://capabiliaexpertshub.com/adobe-photoshop-cc-2015-version-17-download-free-patch-with-serial-key-win-mac-final-version-2022/)

<https://lebanesebusinessdirectory.com/wp-content/uploads/2023/01/nevhave.pdf> <https://insenergias.org/wp-content/uploads/2023/01/disnil.pdf>

<https://bodhirajabs.com/bronze-gradient-photoshop-free-download-portable/>

<https://ayusya.in/wp-content/uploads/Download-Photoshop-For-Pc-Free-Full-Version-Free-BEST.pdf> [https://servicesquartier.com/wp-content/uploads/2023/01/Photoshop-CC-2019-Version-20-Download-](https://servicesquartier.com/wp-content/uploads/2023/01/Photoshop-CC-2019-Version-20-Download-With-Keygen-Hacked-PCWindows-X64-2022.pdf)[With-Keygen-Hacked-PCWindows-X64-2022.pdf](https://servicesquartier.com/wp-content/uploads/2023/01/Photoshop-CC-2019-Version-20-Download-With-Keygen-Hacked-PCWindows-X64-2022.pdf)

<https://thefpds.org/wp-content/uploads/2023/01/chaprim.pdf>

[https://qflash.es/adobe-photoshop-2022-version-23-4-1-keygen-for-lifetime-windows-10-11-x32-64-20](https://qflash.es/adobe-photoshop-2022-version-23-4-1-keygen-for-lifetime-windows-10-11-x32-64-2023/) [23/](https://qflash.es/adobe-photoshop-2022-version-23-4-1-keygen-for-lifetime-windows-10-11-x32-64-2023/)

<https://shipping200.com/wp-content/uploads/2023/01/butcdel.pdf>

[https://schweigert.ninja/wp-content/uploads/2023/01/Adobe\\_Photoshop\\_CS3.pdf](https://schweigert.ninja/wp-content/uploads/2023/01/Adobe_Photoshop_CS3.pdf) <https://instinctvbc.com/wp-content/uploads/2023/01/gerrinc.pdf> <http://www.jbdsnet.com/wp-content/uploads/2023/01/wyllval.pdf> <https://gwttechnologies.com/wp-content/uploads/2023/01/benxym.pdf>

As more people understand the needs to accomplish their creative desires, they do not just want to use the same old tools, but to have the power and capability to those creative and wild imaginations that allow them to create or convert their ideas into reality. Adobe Photoshop CC is the latest version of Photoshop. In an earlier version, Adobe Photoshop CC 2018 $\Box$ Adobe Photoshop $\Box$ Photoshop is one of the most successful companies. This software is available in two versions: Photoshop Elements and Photoshop CC. The Adobe Photoshop Elements is powerful, advanced, and provides an extremely powerful tools for editing both still images and videos. Immersive 3D content and effects are supported by Adobe Photoshop, as well as intelligent design tools throughout the product. Because the software has many different tools and features, such as file manipulation, image composition, cropping, and more, Photoshop Elements is used by both professionals and novices. Adobe Photoshop can be chosen as a software should have big files or big space and a graphics designer will use a feature of the software that will allow them to work quickly to make the design appearance. The big documents are usually photographed, and then the Photoshop is filled with similar images or video clips, and then the designs are completed. The most powerful image editing software includes a powerful application tool that allows the user to enhance, relax, or convert. This software allows you to edit your photos in a simple manner. The picture editing software allows you to understand the potential of the tools included in Photoshop.